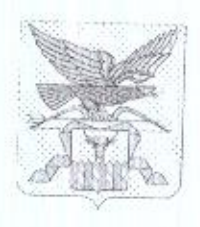

## МИНИСТЕРСТВО ОБРАЗОВАНИЯ И НАУКИ ЗАБАЙКАЛЬСКОГО КРАЯ

## **ПРИКАЗ**

г. Чита

<u>« 28 » декабря 2023 года</u>

 $N_0$   $1121$ 

Об утверждении графика внесения сведений  $\overline{B}$ региональную информационную систему обеспечения проведения государственной итоговой аттестации обучающихся, освоивших основные образовательные программы основного общего и среднего общего образования в 2023-2024 учебном году на территории Забайкальского края

В соответствии со ст. 59 Федерального закона от 29 декабря 2012 года «Об образовании в Российской Федерации», Постановлением Правительства РФ от 29 ноября 2021 года № 2085 «О федеральной информационной системе обеспечения проведения государственной итоговой аттестации обучающихся, освоивших основные образовательные программы основного и среднего общего образования, и приема граждан в образовательные организации для получения среднего и высшего профессионального образования и региональной информационной системы обеспечения проведения государственной итоговой аттестации обучающихся, освоивших основные образовательные программы основного общего и среднего общего образования», приказом Рособрнадзора от 11 июня 2021 года № 805 «Об установлении требований к составу и формату сведений, носимых и передаваемых в процессе репликации в федеральную информационную систему обеспечения проведения государственной итоговой аттестации обучающихся, освоивших основные образовательные программы основного общего и среднего общего образования, и приема граждан в образовательные организации для получения среднего профессионального и высшего образования и региональные информационные системы обеспечения проведения государственной итоговой аттестации обучающихся, освоивших основные образовательные программы основного общего и среднего общего образования, а также к срокам внесения и передачи в процессе репликации сведений в указанные информационные системы», приказами Минпросвещения России и Рособрнадзора от 04 апреля 2023 года № 233/552 «Об утверждении Порядка проведения государственной итоговой аттестации по образовательным программам среднего общего образования», от 04 апреля 2023 года № 232/551

«Об утверждении Порядка проведения государственной итоговой аттестации по образовательным программам основного общего образования», письмом Рособрнадзора от 12 декабря 2023 года № 10-846 «График внесения сведений в информационные системы ГИА», в целях обеспечения подготовки и проведения государственной итоговой аттестации организованного  $\overline{\Pi}$ <sup>O</sup> образовательным программам основного общего и среднего общего образования на территории Забайкальского края приказываю:

1. Утвердить График внесения сведений в региональную информационную систему обеспечения проведения государственной итоговой аттестации обучающихся, освоивших основные образовательные программы основного общего и среднего общего образования на территории Забайкальского края в 2023-2024 учебном году (приложение 1).

2. Руководителям органов местного самоуправления в сфере образования:

2.1. Организовать сбор данных с уровня образовательных организаций;

контроль своевременности,  $2.2.$ Осуществлять достоверности актуальности сведений. предоставляемых образовательными организациями для внесения в РИС;

2.3. Обеспечить защиту информации с соблюдением требований, установленных законодательством РФ.

3. Лицам, ответственным за внесение сведений в РИС:

3.1. Осуществлять свою деятельность в соответствии с требованиями инструкций и нормативно-правовых документов;

3.2. Соблюдать сроки внесения необходимых данных;

3.3. Обеспечить актуализацию сведений по персональным данным участников путем выверки (форма СБ-4) до начала экзаменационного периода;

3.3. Обеспечивать информационную безопасность на всех этапах работы с PHC:

3.4. Осуществлять взаимодействие с региональным центром обработки информации по всем вопросам внесения сведений в РИС.

4. Контроль исполнения приказа оставляю за собой.

И.о.министра

М.А.Секержитская

## Приложение 1 к приказу Минобразования Забайкальского края  $\overline{or}$   $\alpha$   $\rightarrow$ 2023 г.

Досрочный период ГИА: с 22.03.2024 - ГИА-11; с 23.04.2024 - ГИА-9. Основной период: с 23.05.2024 - ГИА-11: с 21.05.2024 - ГИА-9. Дополнительный период: с 04.09.2024 - ГИА-11; с 03.09.2024 - ГИА-9.

Обмен информацией между РИС и ФИС осуществляется путем репликации не реже чем 1 раз в сутки.

Сроки установлены в соответствии с приказом Федеральной службы по надзору в сфере образования и науки от 11.06.2021 года № 805; в части информации, не урегулированной данным приказом, сроки устанавливаются настоящим графиком.

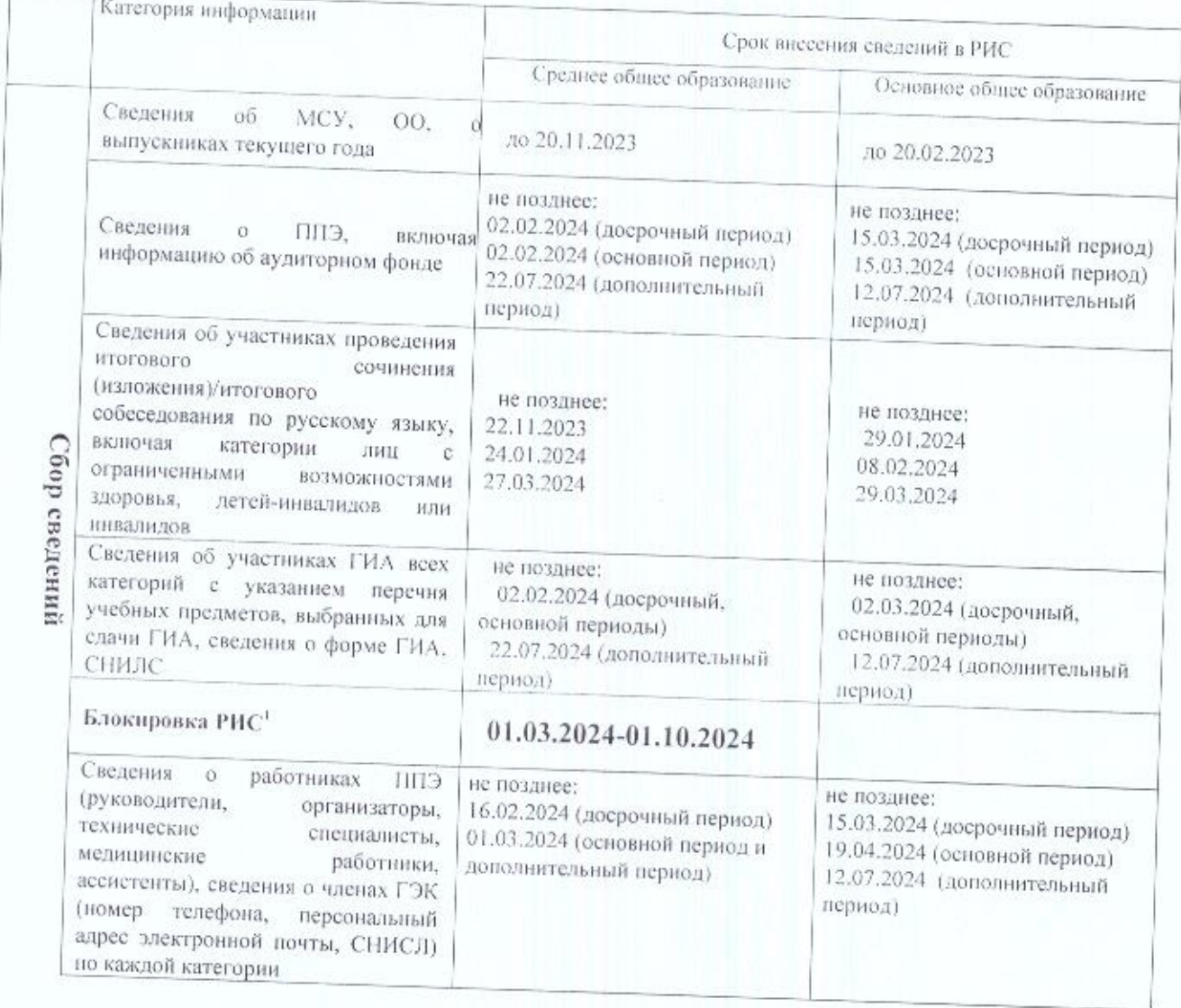

## График внесения в РИС

в указанный в Графике период производится блокировка РИС в части внесения сведений об участниках ГИА, о « назначении участников ГИА на экзамен и впесения сведений о ППЭ. Внесение указанных сведений возможно только при наличии уважительной причины, подтвержденной документально, представленной в Рособрнадзор.

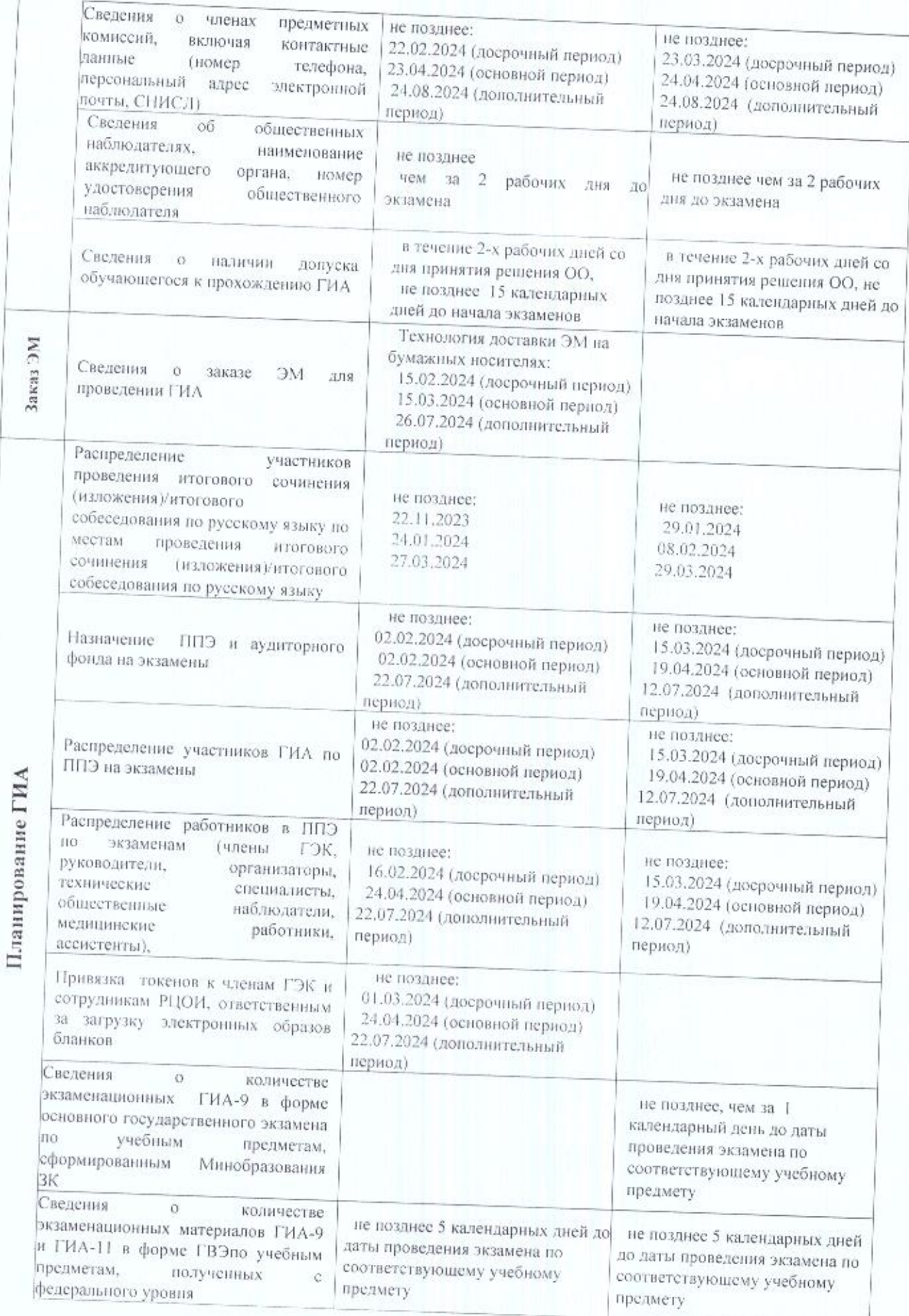

ŵ

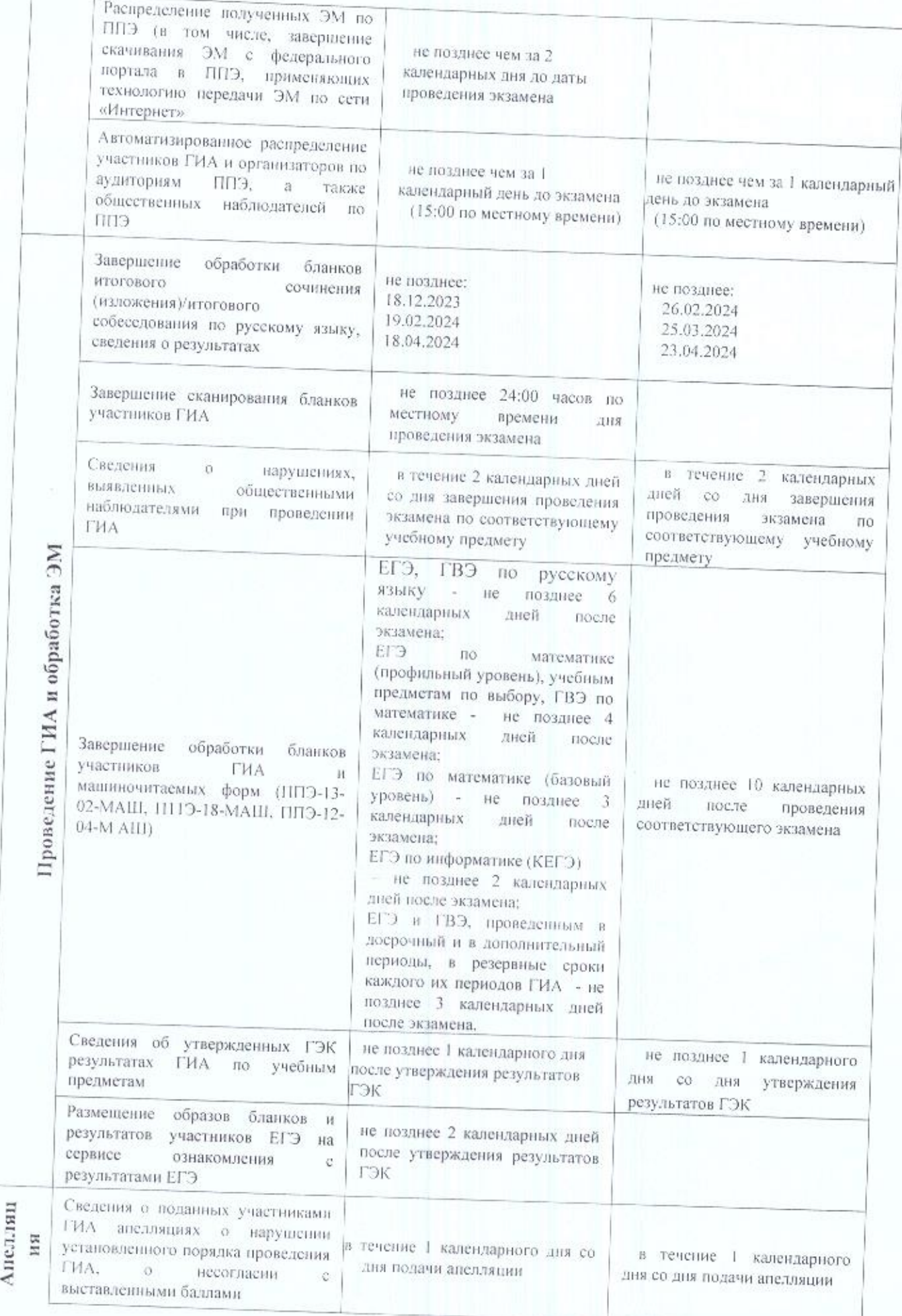

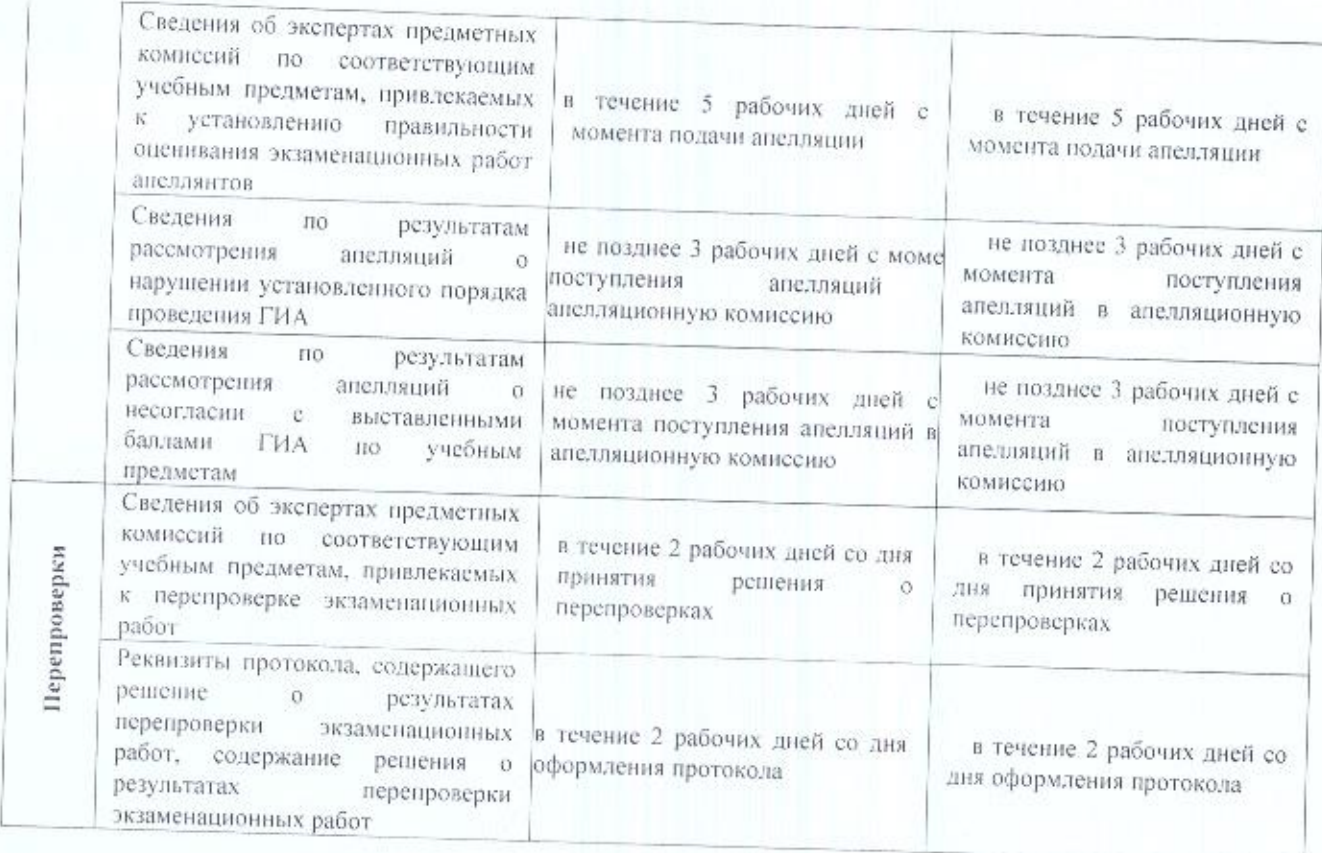